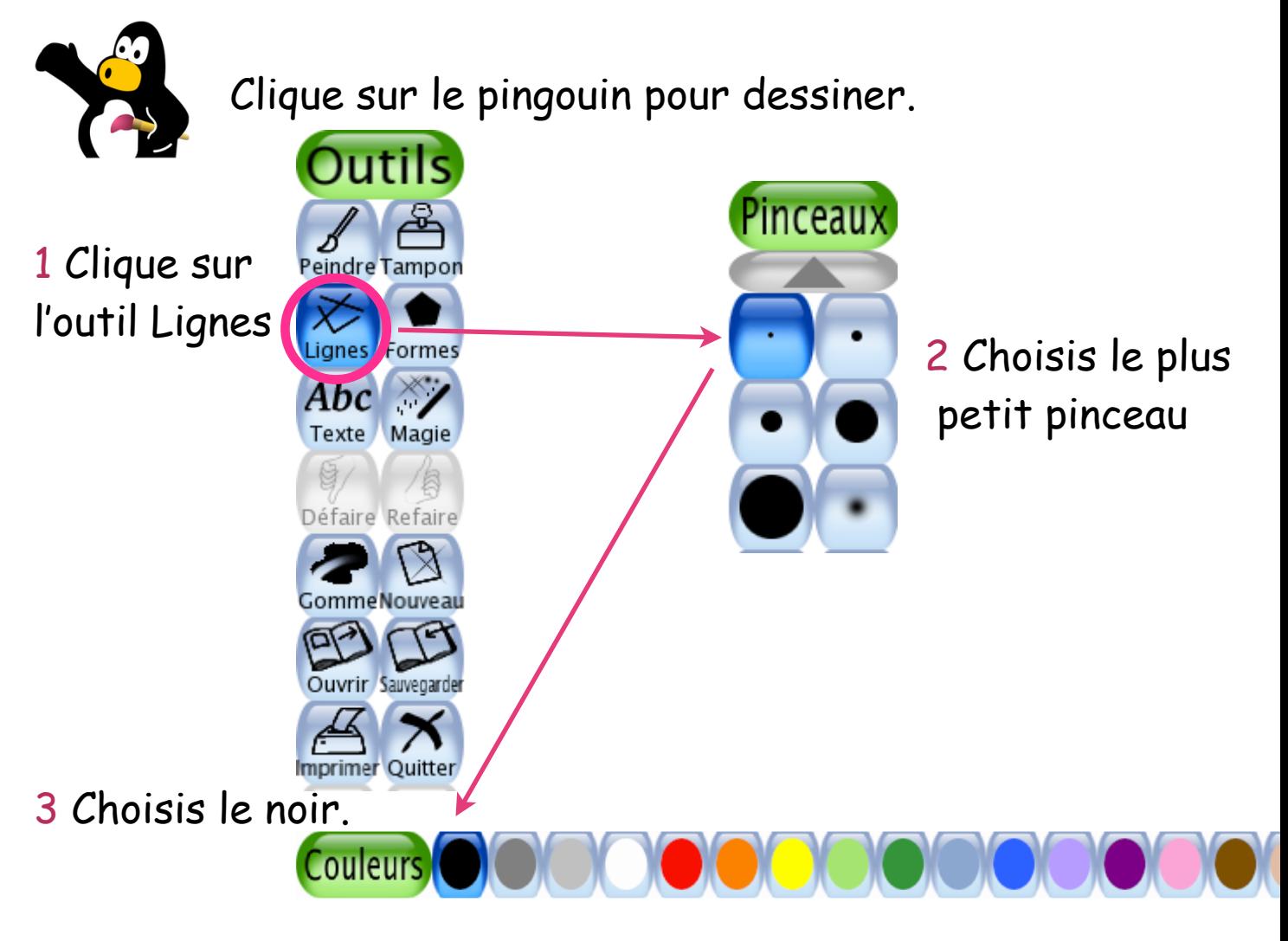

4 Trace des traits bien droits pour faire un quadrillage.

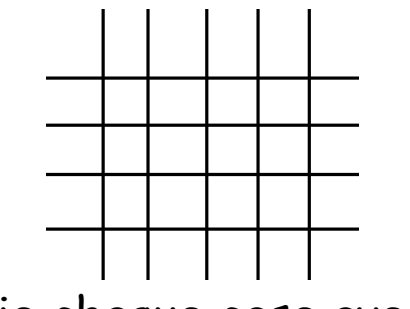

5 Colorie chaque case avec

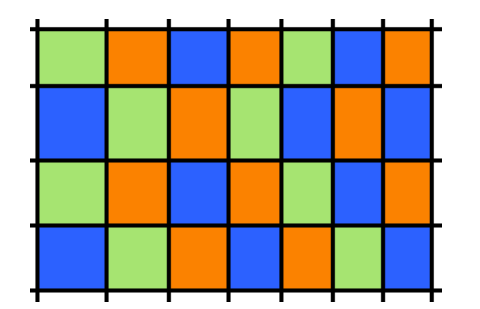

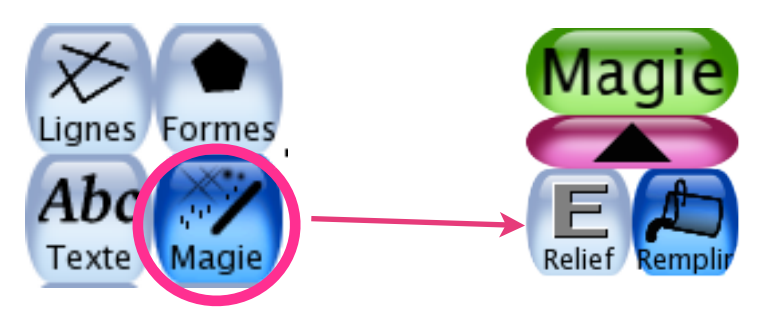

Elmer inversé dans **Tux-Paint** - marche à suivre pour l'élève

6 Dessine ton éléphant avec l'outil Peindre

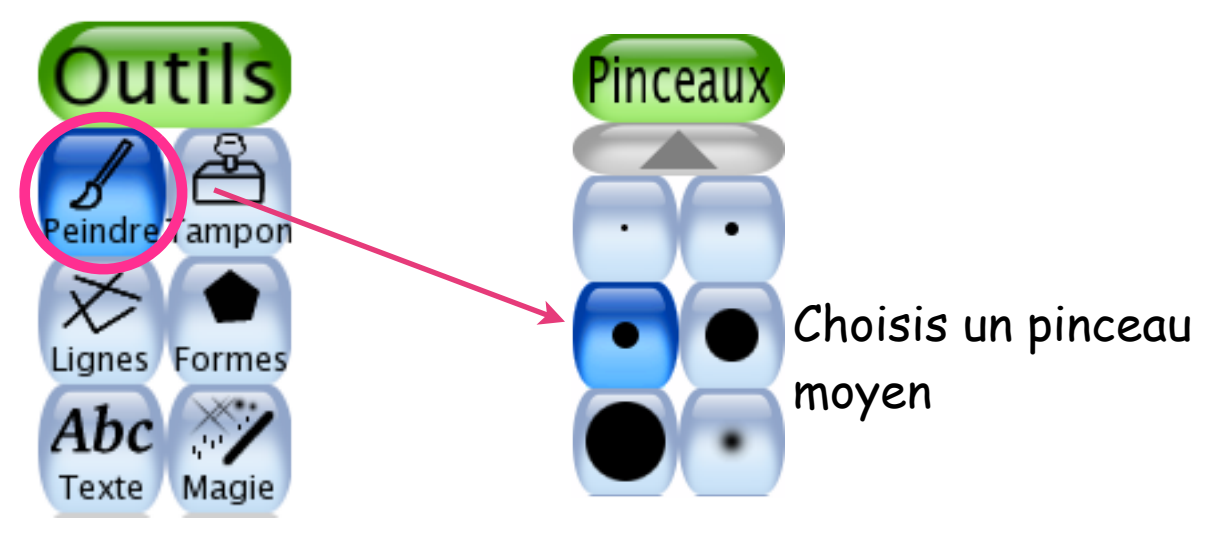

Utilise une couleur que tu n'as pas encore choisie.

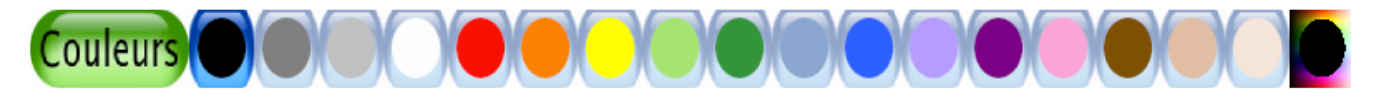

## 7 Colorie avec le gros pinceau

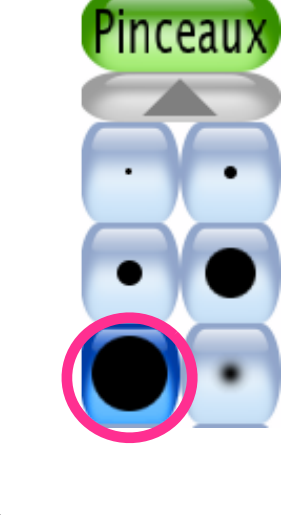

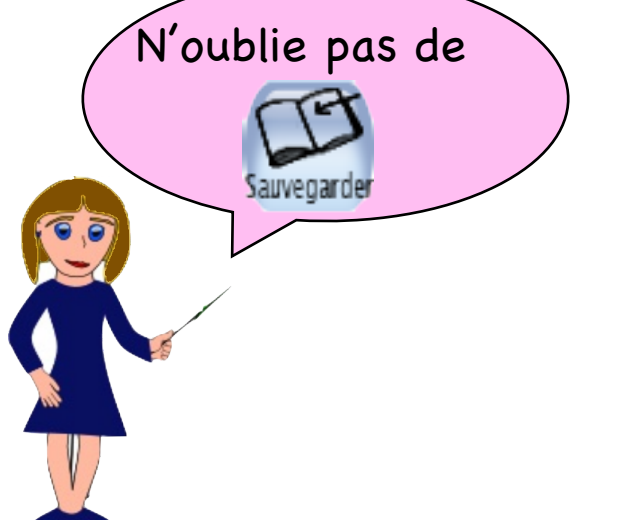